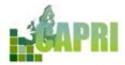

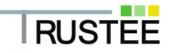

# **CAPRI Training Session 2015**

## 14–17 September 2015, ETSIA-UPM (Madrid, Spain)

## Aims of the Training Session

The current Training Session is organized under the umbrella of the TRUSTEE project - <u>http://www.trustee-project.eu</u> and aims at:

- Learning to analyse how changes in agricultural policies affect agrifood markets, farming decisions and the environment.
- Improving knowledge about agricultural economics and quantitative modelling of agriculture.
- Learning how to work with result sets from the CAPRI model and its Graphical User Interface (GUI).
- Discussing issues of common interest for CAPRI contributors and users (i.e. model development and maintenance).

## **Organisation of the Training Session**

The Training Session will start on Monday 14<sup>th</sup> afternoon with a pre-session for CAPRI beginners, focusing on the basic structure of CAPRI, an introduction to the Graphical User Interface (GUI) and the CAPRI installation on laptops. From Tuesday 15<sup>th</sup> to Thursday 17<sup>th</sup> September, the sessions will concentrate on using existing result sets from scenario analysis based on CAPRI. Participants will work in small groups (3-6) supervised by a trainer.

#### Laptop needed

Participants should whenever possible bring along a Laptop with about 1.5 Gigabyte of free space and should have access to an administrator account if <u>TortoiseSVN</u> as well as an updated <u>Java Run Time Engine</u> (32bit or 64bit) are not yet installed.

## Costs

There is no fee for the training itself. Participants have to cover travel, accommodation and meals.

## Trainers

Peter Witzke, Alexander Gocht, Maria Blanco, Torbjörn Jansson, Adrien Leip, Mihaly Himics

## Useful training material

http://www.capri-model.org/dokuwiki/doku.php?id=capri:ts:TrainingMaterial

## Contact

maria.blanco@upm.es, mpilar.martinez@upm.es

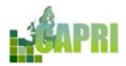

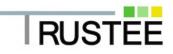

#### Venue

The School of Agricultural Engineering - Technical University of Madrid - hosts the 2015 CAPRI Training Session.

E.T.S. Ingeniería Agronómica - <u>ETSIA</u>-Campus Ciudad Universitaria Avda. Complutense 3 – Madrid

See location plan

**Metro station**: Ciudad Universitaria (Line 6, grey colour)

Bus: 82, 83, 132, 133

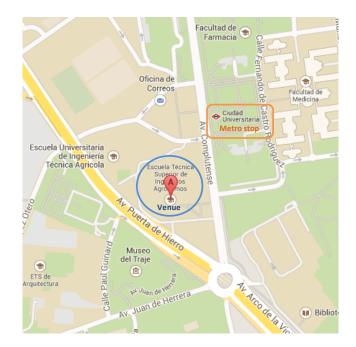

#### Room: Aula Magna

Meeting point: Main Hall, Monday 14<sup>th</sup> September at 14:00 and Tuesday 15<sup>th</sup> September at 09:00

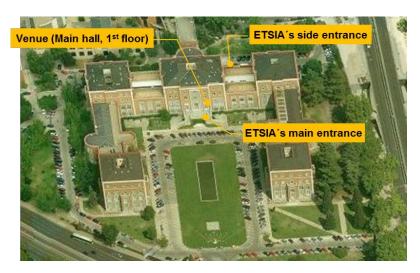

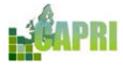

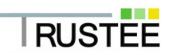

## **Provisional Agenda**

| Monday 14 <sup>th</sup>    |                                                                       |  |
|----------------------------|-----------------------------------------------------------------------|--|
| 14:00 - 18:00              | Pre-session for CAPRI beginners                                       |  |
|                            | - The basic structure of CAPRI                                        |  |
|                            | - Introduction to the GUI, technical set-up and software installation |  |
| Tuesday 15 <sup>th</sup>   |                                                                       |  |
| 09:00 - 10:00              | Welcome to all participants and presentation round                    |  |
| 10:00 - 13:00              | Introduction to the training session                                  |  |
|                            | Presentation of the CAPRI model                                       |  |
| 13:00 - 14:00              | Lunch break                                                           |  |
| 14:00 - 18:00              | Scenario analysis I                                                   |  |
|                            | <ul> <li>Presentation of general concept</li> </ul>                   |  |
|                            | <ul> <li>Scenario analysis in small groups</li> </ul>                 |  |
|                            | <ul> <li>Presentation by the groups (5 minutes each group)</li> </ul> |  |
|                            | - Discussion of model results                                         |  |
| Wednesday 16 <sup>th</sup> |                                                                       |  |
| 09:00 - 13:00              | Scenario analysis II                                                  |  |
|                            | <ul> <li>Presentation of general concept</li> </ul>                   |  |
|                            | <ul> <li>Scenario analysis in small groups</li> </ul>                 |  |
|                            | <ul> <li>Presentation by the groups (5 minutes each group)</li> </ul> |  |
|                            | - Discussion of model results                                         |  |
| 13:00 - 14:00              | Lunch break                                                           |  |
| 14:00 - 15:30              | CAPRI developers meeting                                              |  |
| 15:00 - 18:30              | Excursion                                                             |  |
| Thursday 17 <sup>th</sup>  |                                                                       |  |
| 09:00 - 13:00              | Scenario analysis III                                                 |  |
|                            | <ul> <li>Presentation of general concept</li> </ul>                   |  |
|                            | <ul> <li>Scenario analysis in small groups</li> </ul>                 |  |
|                            | <ul> <li>Presentation by the groups (5 minutes each group)</li> </ul> |  |
|                            | - Discussion of model results                                         |  |
| 13:00 - 14:00              | Lunch break                                                           |  |
| 14:00 - 15:00              | Feedback round and closure                                            |  |

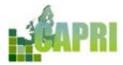

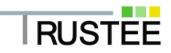

#### How to get in Madrid

#### **Travelling by plain**

Adolfo Suárez Madrid-Barajas receives all international flights arriving in Madrid. It is located 12 kilometres northeast of the capital.

http://www.aeropuertomadrid-barajas.com/eng/

#### Travelling by train

Madrid is the centre of the extensive <u>Renfe</u> railway network, Mid-Distance, Long Distance, High Speed and Suburban trains depart from and arrive at the two main stations: Atocha and Chamartín. International trains to and from France and Portugal also depart from and arrive in Madrid.

#### Accommodation

Please note that we have not blocked hotel rooms for the attendants. Therefore we strongly recommend that you book the accommodation early to take advantage of discounts; cancellation is often free (i.e. via <u>www.booking.com</u>). Below you will find some accommodation options located near Moncloa or Argüelles metro stations (close to the University Campus).

#### Hotels:

| <u>NH Alberto Aguilera***</u><br>Alberto Aguilera 18, 28015 Madrid                 | Booking.com        |
|------------------------------------------------------------------------------------|--------------------|
| Hotel T3 Tirol***<br>Alberto Aguilera 18, 28015 Madrid                             | Booking.com        |
| Hotel HUSA Princesa****<br>Princesa 40, 28008 Madrid                               | Booking.com        |
| ApartHotels:<br><u>Aparto-Hotel Rosales</u><br>Marqués De Urquijo 23, 28008 Madrid | Booking.com        |
| <u>Aparto Suites Muralto</u><br>Buen Suceso 3, 28008 Madrid                        | Booking.com        |
| Economic option:<br>Hostal Moncloa                                                 |                    |
| Hilarión Eslava 16, 28015 Madrid                                                   | <u>Booking.com</u> |

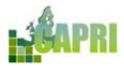

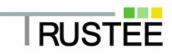

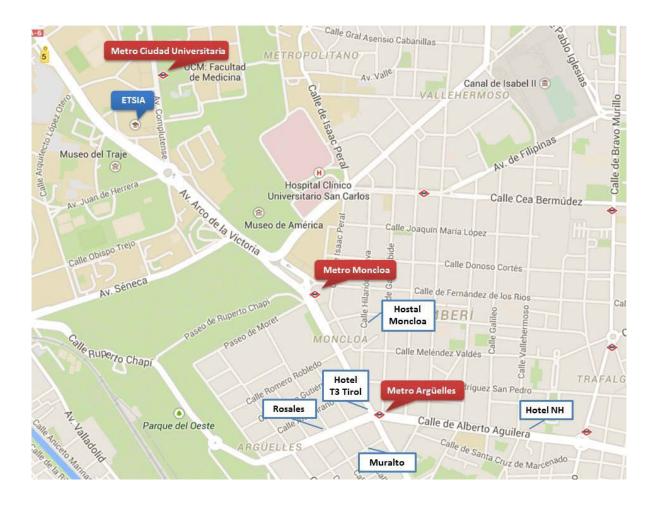

## How to get to the hotel

#### From Madrid airport to Argüelles:

- **Metro** Line 8 from Airport T4 or T1 to Nuevos Ministerios and then Line 6 from Nuevos Ministerios to Argüelles.
- **Taxi**: You must go to the official taxi ranks to pick up a taxi. There is a flat rate of 30 € for services between the airport and the city centre (within the M 30 ring road).
- Cercanías (local train): The suburban train network runs between Príncipe Pío station and Adolfo Suárez Madrid-Barajas Airport Terminal 4, on the new C-1 line. Trains depart every half hour and you can check ticket prices <u>here</u>. Then, metro line 6 from Principe Pio to Argüelles.

#### From Atocha train station to Argüelles:

- Metro Line 1 from Atocha to Bilbao and then Line 4 from Bilbao to Argüelles
- Taxi

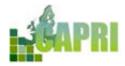

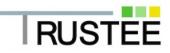

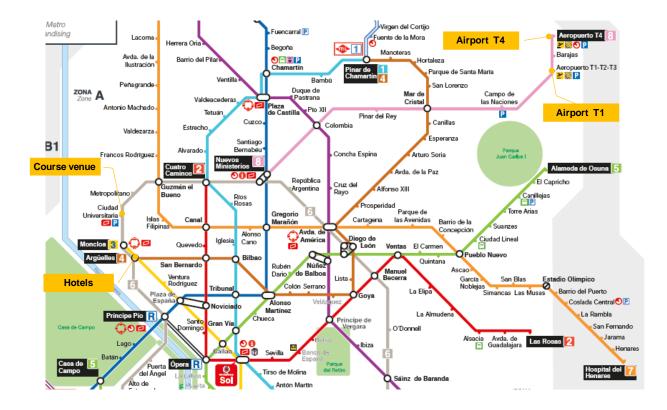

## How to get from the hotel to the venue

Walking: see map (about 20 minutes)

By metro: Line 6 from Argüelles to Ciudad Universitaria (two metro station trip)

## **Useful links**

Madrid Metro http://www.metromadrid.es/en/index.html

Recommended paths between two points <u>https://www.here.com/directions/publicTransport?map=40.41868,-</u> <u>3.41034,10,normal&x=ep</u>

Madrid Official Tourism Website <a href="http://www.esmadrid.com/en/">http://www.esmadrid.com/en/</a>